# JavaScript-Livecode Cheat Sheet

## **Comments**

Comments allow you to add explanations and annotations to your code.

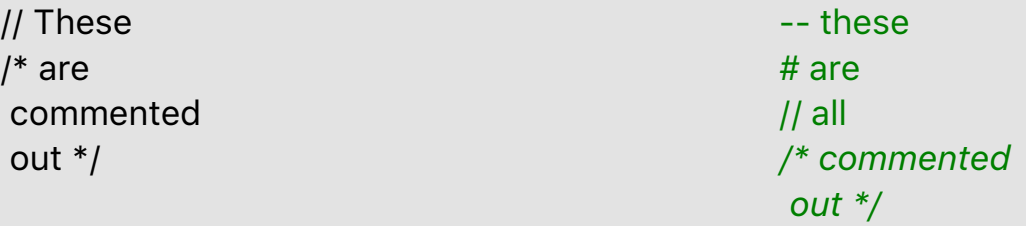

## **Variables**

Variables are used to to store information, the stored value can be changed or accessed when you need it.

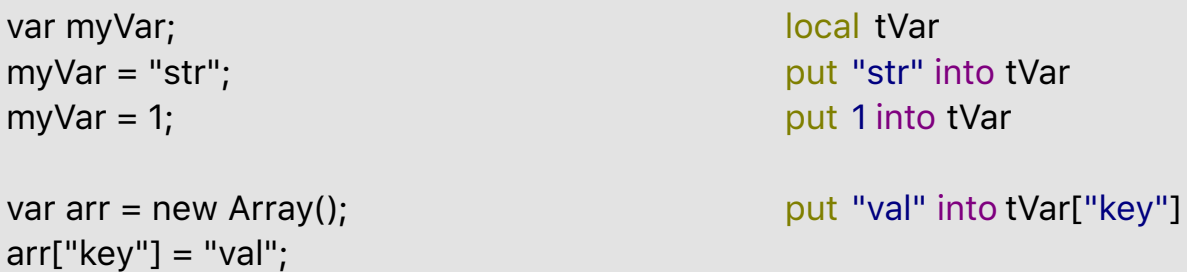

# **Constants**

Constants store a value that is defined at the point of declaration and never changes.

const FOO = 15; constant kFoo = 15

## **String Processing**

These examples show how string values can be manipulated.

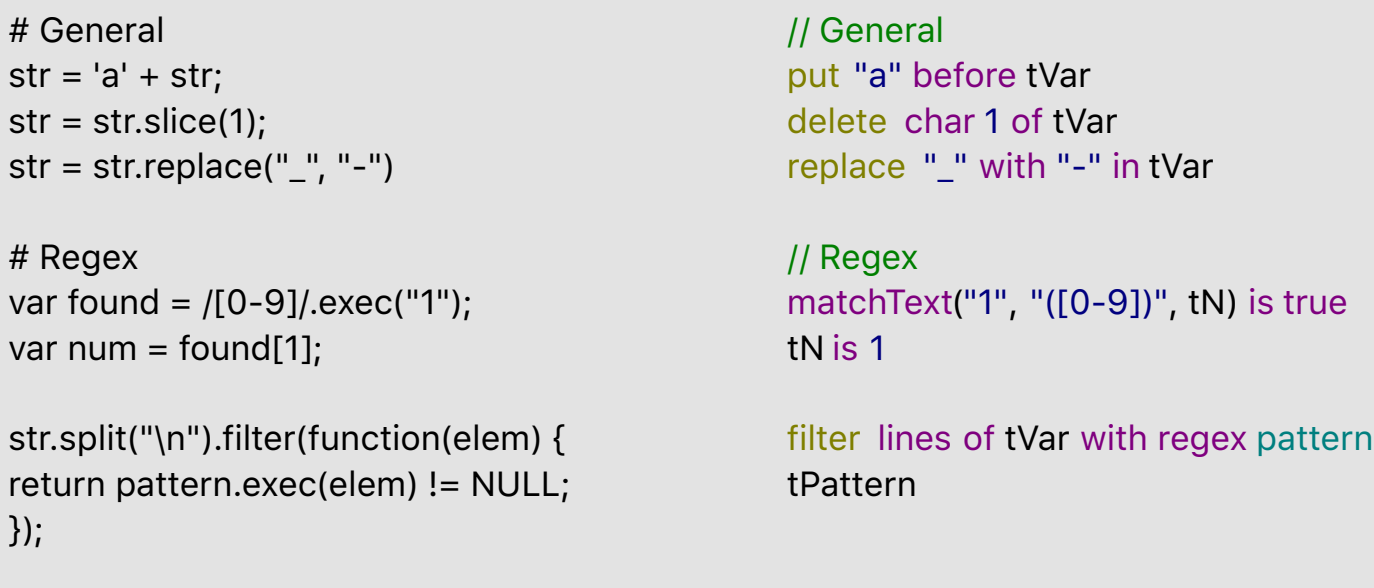

## Control Structures

Control structures are used to control what code is executed and how many times.

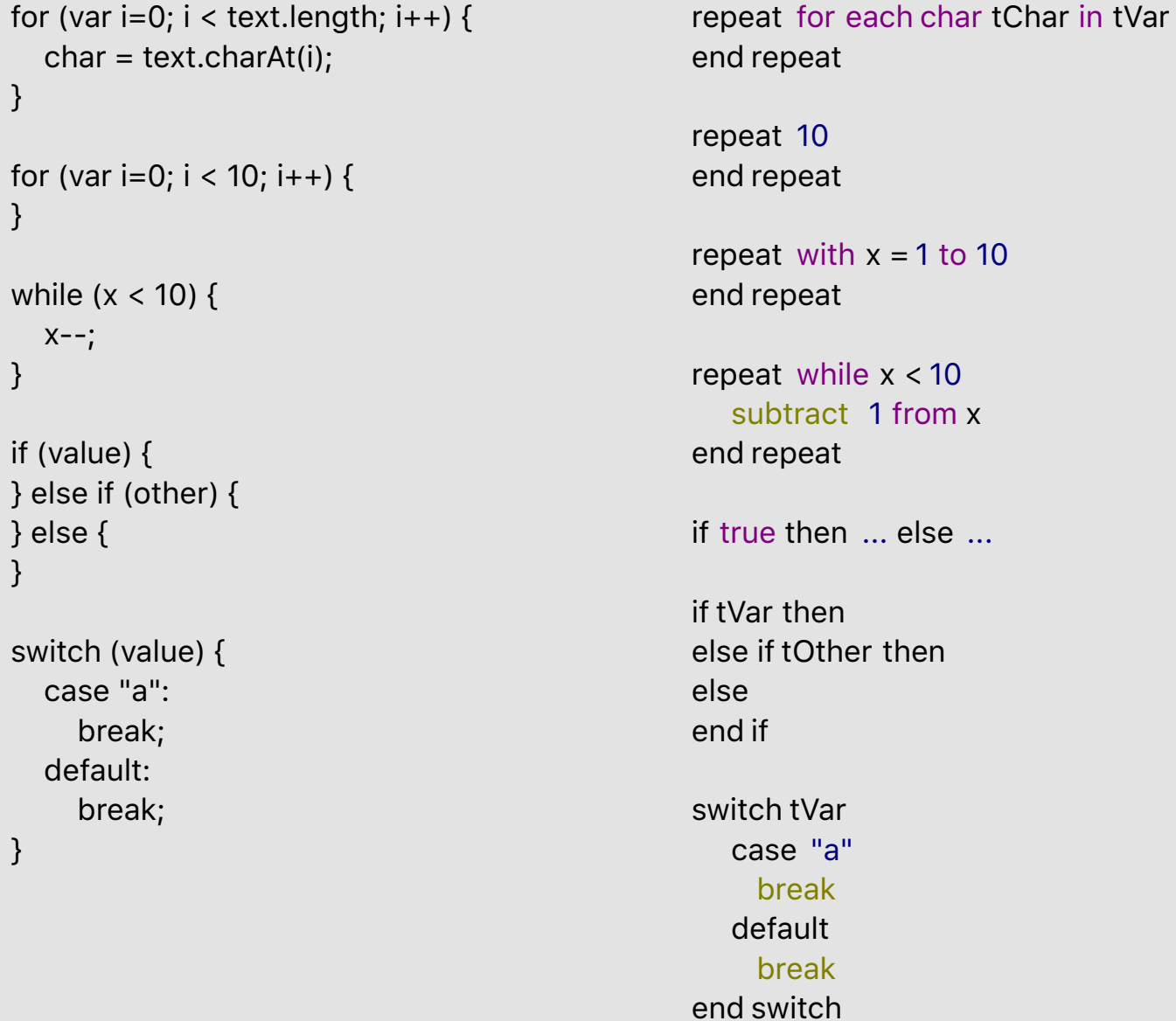

### **Sorting**

These examples show how to sort items and lists.

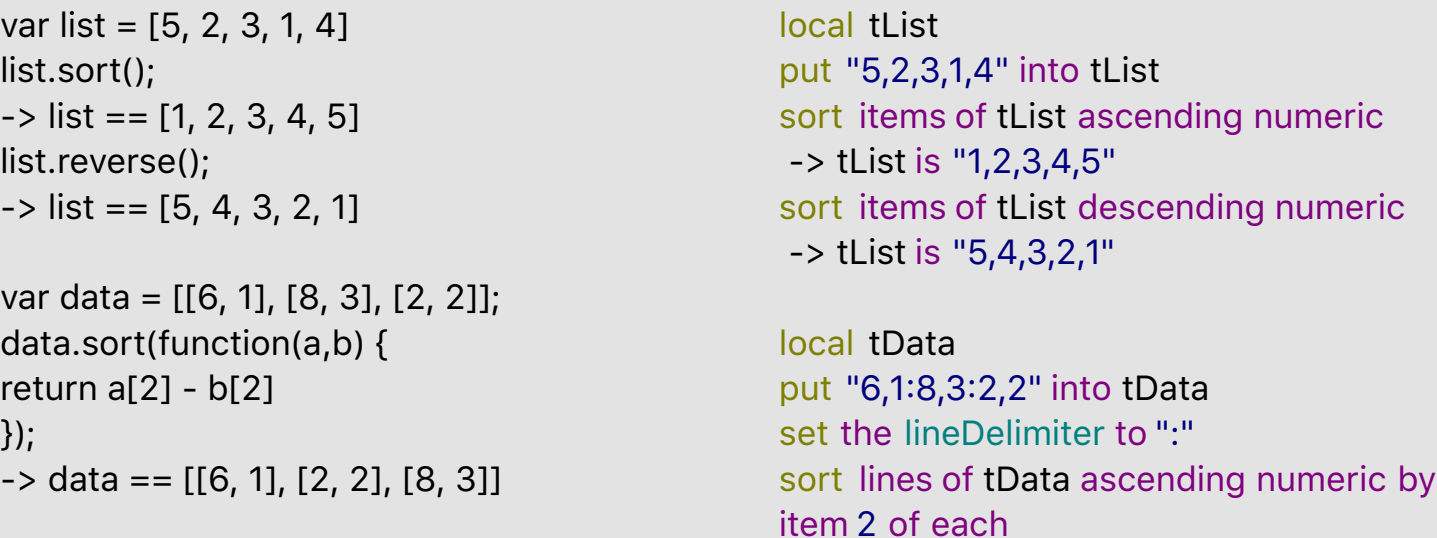

-> tData is "6,1:2,2:8,3"

#### **Operators**

Operators are ways of combining values such as boolean values, numbers or strings, to produce other values.

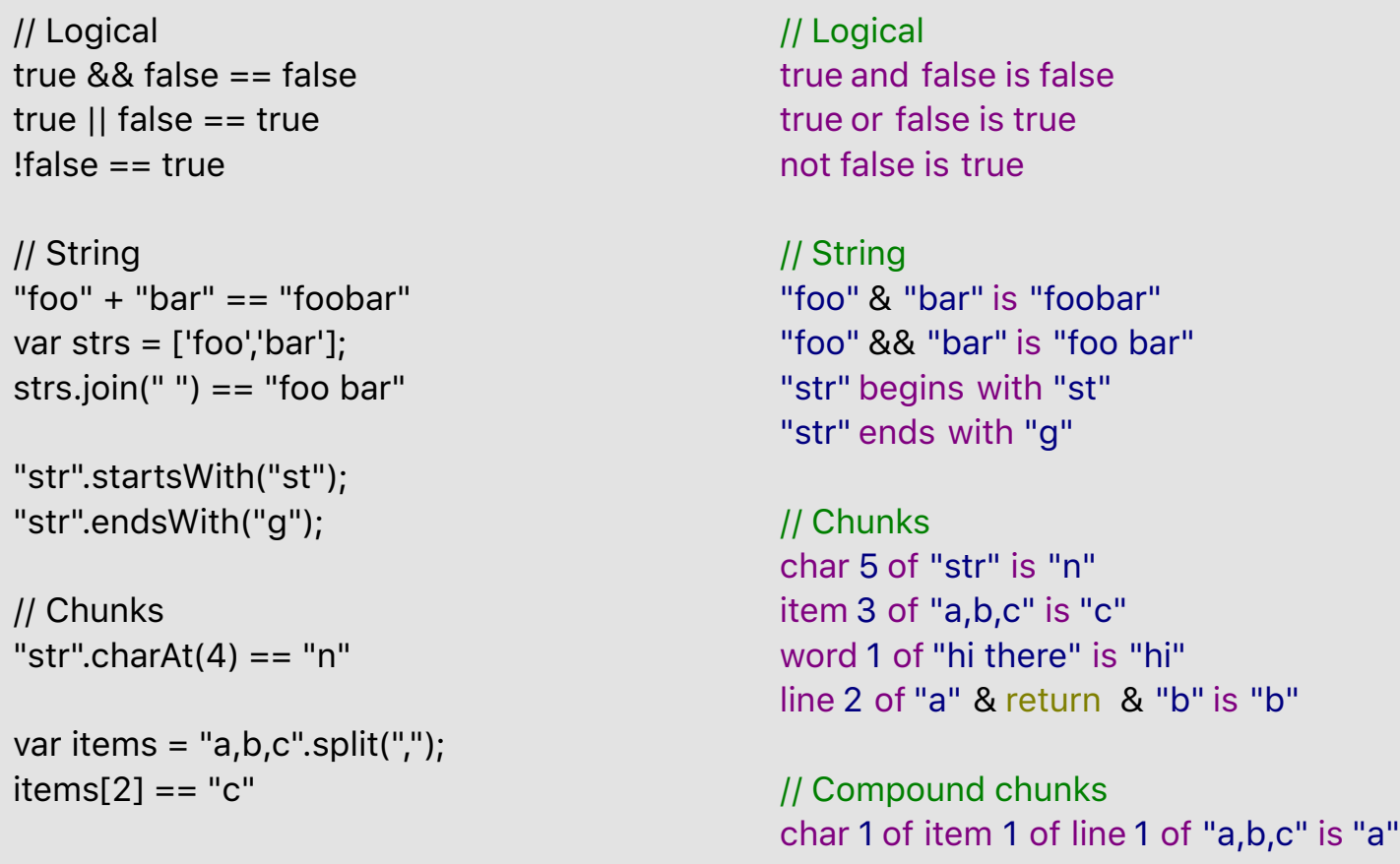

```
var words = "hi there".split(" ");
words[0] == "hi"
```

```
var lines = "a\nb".split("\n");
lines[2] == "b"
```

```
var lines = "a,b,c".split("\langle n'' \ranglevar items = lines[1].split(",")
items[1].charAt(0) == "a"
```
### User Input / Notification

These examples show how to pop up information dialogs, or prompts for user input.

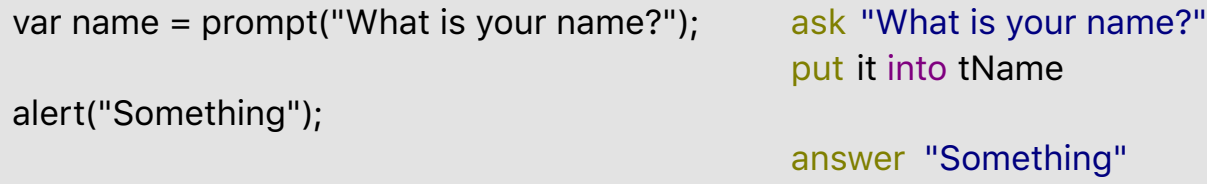

### **Array Processing**

These examples show how array values can be manipulated.

```
# Split / combine
var list = "a,b,c".split(",")
list[1] is "b"
list = list.join(",");list == "a,b,c"
```

```
for (var key in array) {
# Do something with array[key];
}
```
# Length array.length(); // Split / combine put "a,b,c" into tVar split tVar by "," tVar[2] is "b" combine tVar with "," tVar is "a,b,c"

// Iteration repeat for each key tKey in tArray -- Do something with tArray[tKey] end repeat

repeat for each element tElement in tArray end repeat

// Length the number of elements in tArray

## Custom Handlers

A custom handler is a function or command that you define yourself.

function foo(param) { } // foo(value)

function foo pParam end foo // get foo(tVar)

command bar pParam end bar // bar 5

### Event Handlers

An event handler is a hander that is triggered when an event occurs, such as the use of the mouse or keyboard.

```
# Mouse
function handleMouseUp {
}
<button onmouseup="handleMouseUp" />
function handleMouseDown {
}
<button
onmousedown="handleMouseDown" />
function handleMouseMove {
}
<div onmousemove="handleMouseMove"
\geq# Keyboard
function handleKeyUp {
}
<input onkeyup="handleKeyUp" />
```

```
function handleKeyDown {
}
<input onkeydown="handleKeyDown" />
```
#### // Mouse

on mouseUp pButton end mouseUp

on mouseDown pButton end mouseDown

on mouseMove end mouseMove

#### // Keyboard

on keyDown pKey end keyDown

on keyUp pKey end keyUp